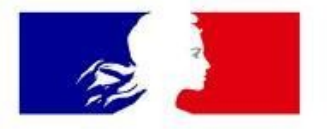

## **MINISTÈRE DE L'ÉDUCATION NATIONALE ET DE LA JEUNESSE**

Liberté Égalité Fraternité

**DNE - Socle 2 Equipe SNP** 

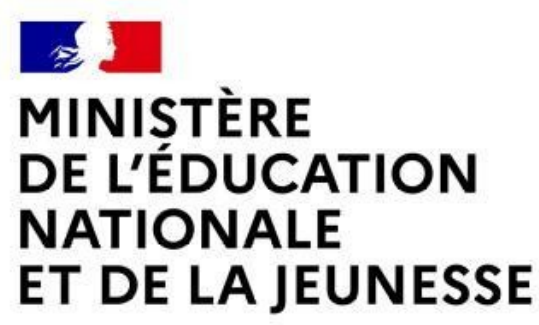

Liberté Égalité Fraternité

### **APPS ET SES SNP**

Une plateforme de **Services Numériques Partagés**, à disposition de 1.2M agents

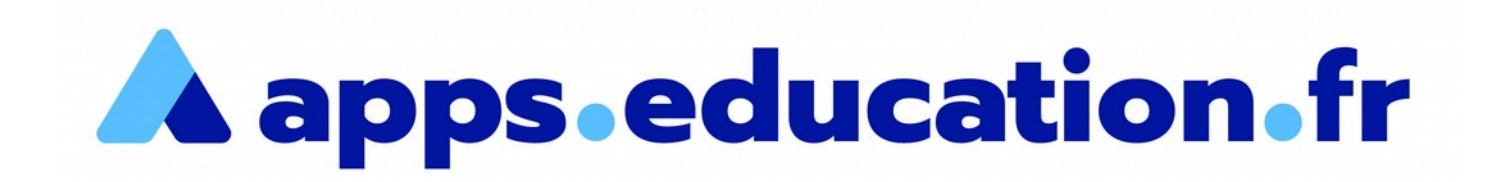

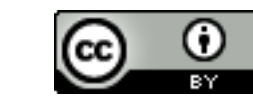

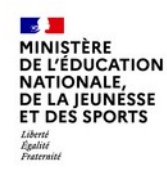

#### **Qu'est-ce que Apps ?**

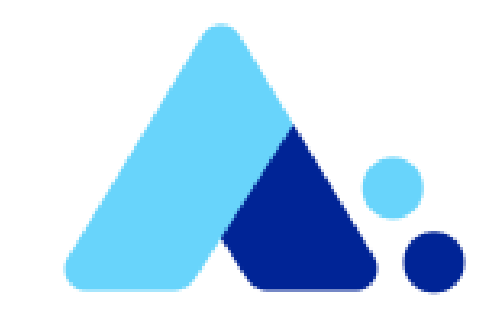

La démarche SNP (Services Numériques Partagés) a été initiée et portée par la **Sous direction socle numérique de la DNE** dès 2019.

C'est une offre de **services de travail collaboratif en ligne, proposés et portés par une ou plusieurs académies au bénéfice de l'ensemble.**

Elle s'est matérialisée à l'automne par un appel à projet, qui a permis début janvier 2020 de lancer plusieurs projets rassemblés sous l'appellation « **apps.education.fr** », déployés et administrés par des académies ou des équipes nationales :

- DSI pour la partie technique,
- D(R)ANE (Délégation (Régionale) Académique au Numérique Éducatif) pour l'accompagnement.

**En production le portail d'applications est aujourd'hui utilisé par 100.000 agents du ministère.**

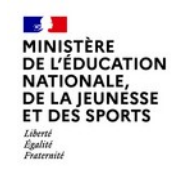

#### **Pandémie Covid19 et accélération de Apps**

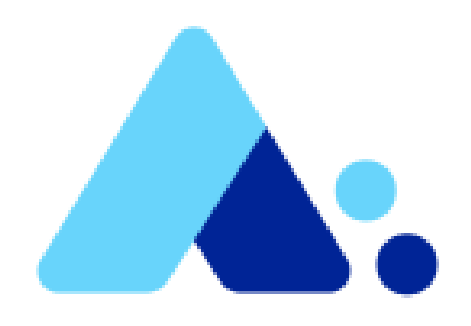

Cette initiative s'est trouvée accélérée à l'occasion du confinement de mars 2020, pour arriver à proposer, avec tous nos partenaires, une plateforme complète dès avril 2020, afin de répondre aux besoins liés à la crise sanitaire, et assurer la continuité pédagogique.

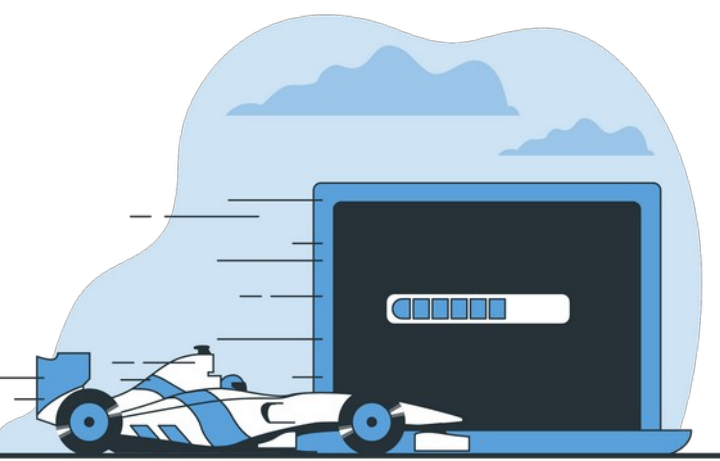

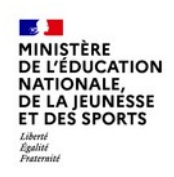

#### **Offre actuelle**

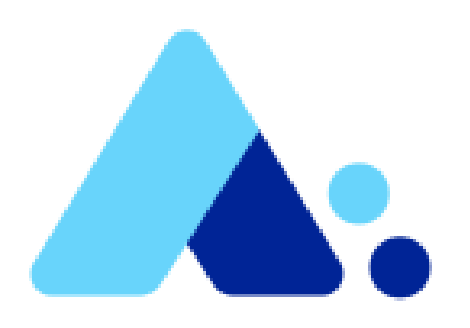

- ●Portail Apps (gestion de ses applications, travaux en groupe, mini-blog… sur LaBoîte)
- Un SSO Keycloak pouvant être connecté à un annuaire existant
- **Nuage** (Stockage et partage de documents avec Nextcloud, **100Go/Agent)**
- Édition de documents bureautiques en ligne (avec Collabora)
- Tube (stockage et streaming de vidéos sur Peertube)
- ●Pod-Educ (Enrichissement et streaming de vidéos sur Pod)
- Visio-agents (visio-conférence BigBlueButton entre agents)
- ●Classes Virtuelles (continuité pédagogique avec BigBlueButton)
- Édition de texte collaborative (avec CodiMD)

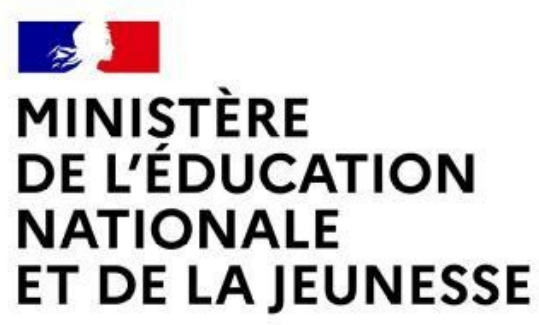

Liberté Égalité Fraternité

### **APPS - NUAGE**

Déploiement d'une fédération Nextcloud

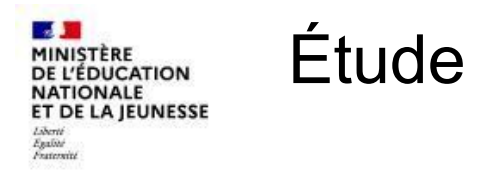

#### **Hiver 2020 – 2021**

Accompagnement, financé par la DNE – Socle 2, des équipes de Versailles par la société Worteks en vue de l'implémentation de Nextcloud dans les hébergements nationaux (PHM).

Notamment sur

- la fédération
- le mode GlobalScale
- API LookUpServer (annuaire)

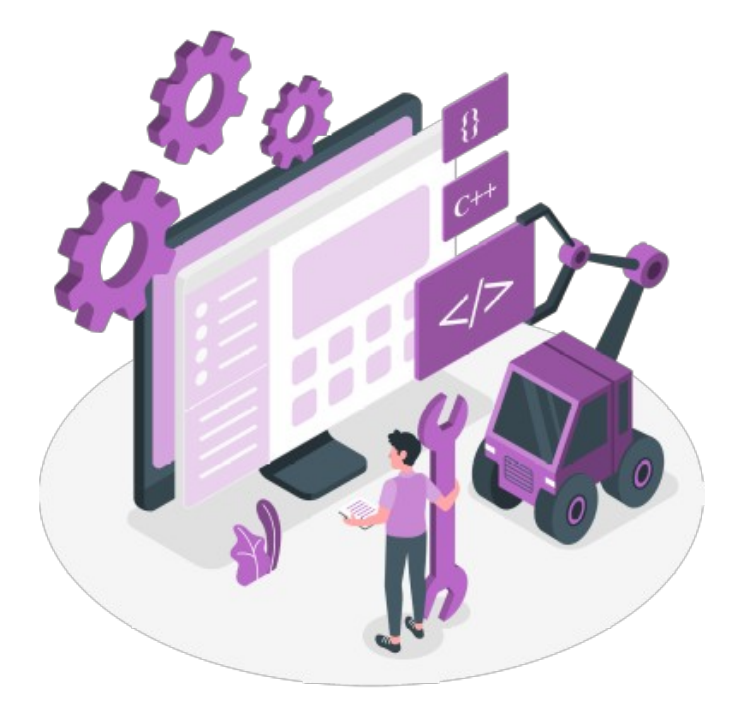

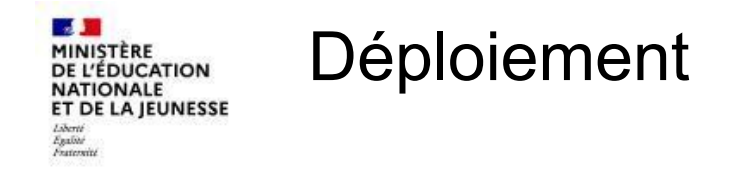

#### **Printemps – Été 2021**

Création des recettes de déploiement par la DSI de Versailles avec validation de la préproduction dans les hébergements nationaux (PHM). En relation avec les équipes des Centre de Ressources Technique – Hébergements/Réseaux et Sécurité Opération/Supervision et Mesure d'audience.

**Les équipes systèmes ont eu à leur disposition un AWX afin de faciliter les déploiements par un dépôt unifié.**

La DSI de la Guyane a de son côté analysé les **extensions Nextcloud compatible avec le mode fédéré de Nextcloud.**

● **En fait pas beaucoup !**

Le pôle EOLE/Logiciels Libres, qui a la charge du déploiement de l'authentification, a quant à lui pris en charge la mise à disposition de l'annuaire utilisateurs qui permet lors des partages de trouver facilement ses correspondants.

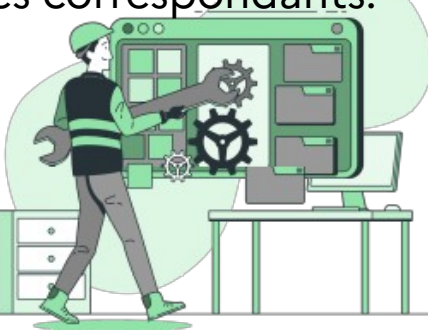

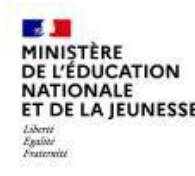

#### Architecture du projet - v1

Le déploiement initial, avec des recettes **ansible (AWX)** + Rudder, a été effectué de la manière suivante :

- 3 instances nextcloud de 3 serveurs chacune (Apache + PHP-FPM) ;
	- Cible initiale 30 000 agents par instances
- Une instance Postgresql Primaire Répliqua par instance Nextcloud ;
	- Déploiement réalisé avec accompagnement et des ateliers du pôle Base de Données
- Un cluster Redis par instance Nextcloud ;
- 2 Serveurs Haproxy avec VIP pour gérer la haute disponibilité des Redis ;
- **LookUpServer** avec sa base de données ;
- Extension GlobalScale ;
- Stockage Objet de type S3;
- LibreOffice Online (Pole LL) ;
- Les fonctionnalités globalscale et lookupserver ;
- L'authentification en SamlV2.

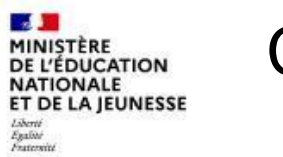

#### Comité d'usage

#### **Automne 2021 et hiver 2022**

Le comité d'usage, constitué des DANE de Versailles et DSI de la Guyane permet de remonter certains irritant, notamment :

- Le SamIV2 avec globalScale pose des soucis de configuration des apps mobile.
- La réalisation de tutoriels afin de réduire les difficultés de prise en main, et notamment la migration de la bêta vers la plateforme définitive

Le pôle EOLE/Logiciels Libre **développement une API qui permet de répondre comme un LookupServer** afin de permettre aux usagers de trouver leur correspondant par le nom/prénom/courriel sans avoir à connaître sur quel serveur ces personnes se trouvent.

**Nous retirons donc GlobalScale et nous basculons à OpenIdConnect pour l'authentification.**

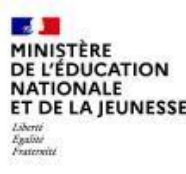

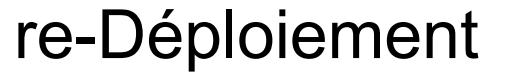

#### **Hiver 2022**

Les équipes système de DSI de Versailles redéploient les serveurs Nextcloud afin d'éviter les scories dû à l'authentification SamlV2.

Cela se fait toujours avec AWX

Le déploiement initial avec des recettes ansible (ansible tower) a été effectué de la manière suivante :

- 3 instances Nextcloud de 3 serveurs chacune (Apache + PHP-FPM) ;
	- Cible initiale 30 000 agents par instances
- Une instance Postgresql Primaire Répliqua par instance Nextcloud ;
- Un cluster Redis par instance Nextcloud ;
- 2 Serveurs Haproxy avec VIP pour gérer la haute disponibilité des Redis ;  $\mathbb{Z}$
- Stockage Objet de type S3;
- LibreOffice Online (Pole EOLE/LL) ;
- **API Lookupserver porté par le Pole LL intégré au portail ;**
- **L'authentification en OpenIdConnect.**

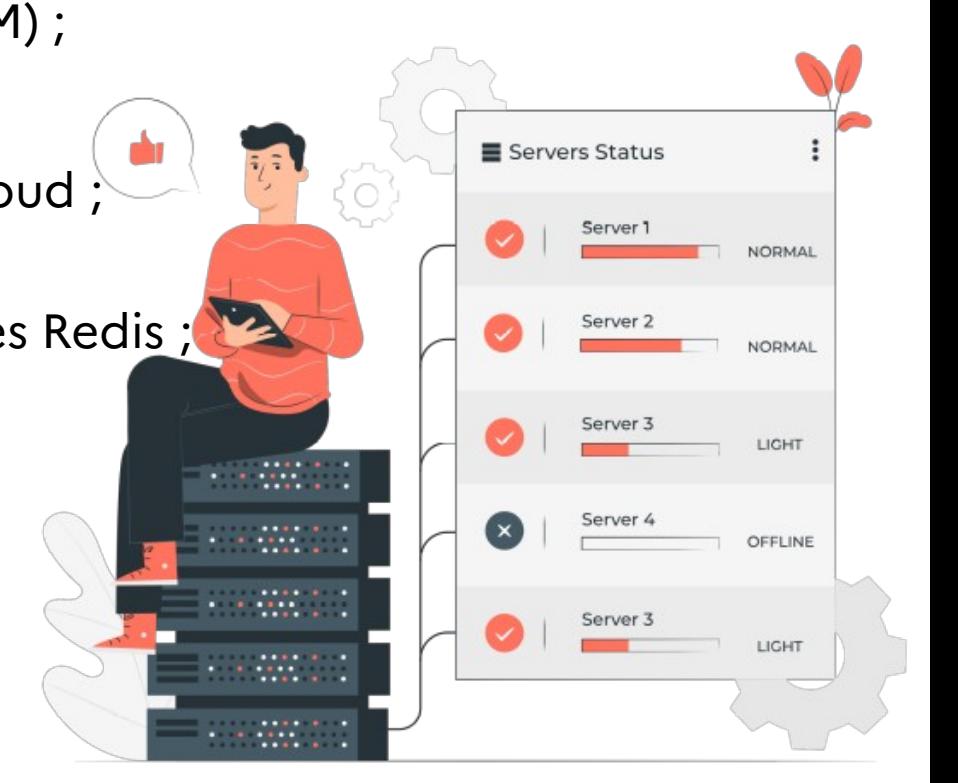

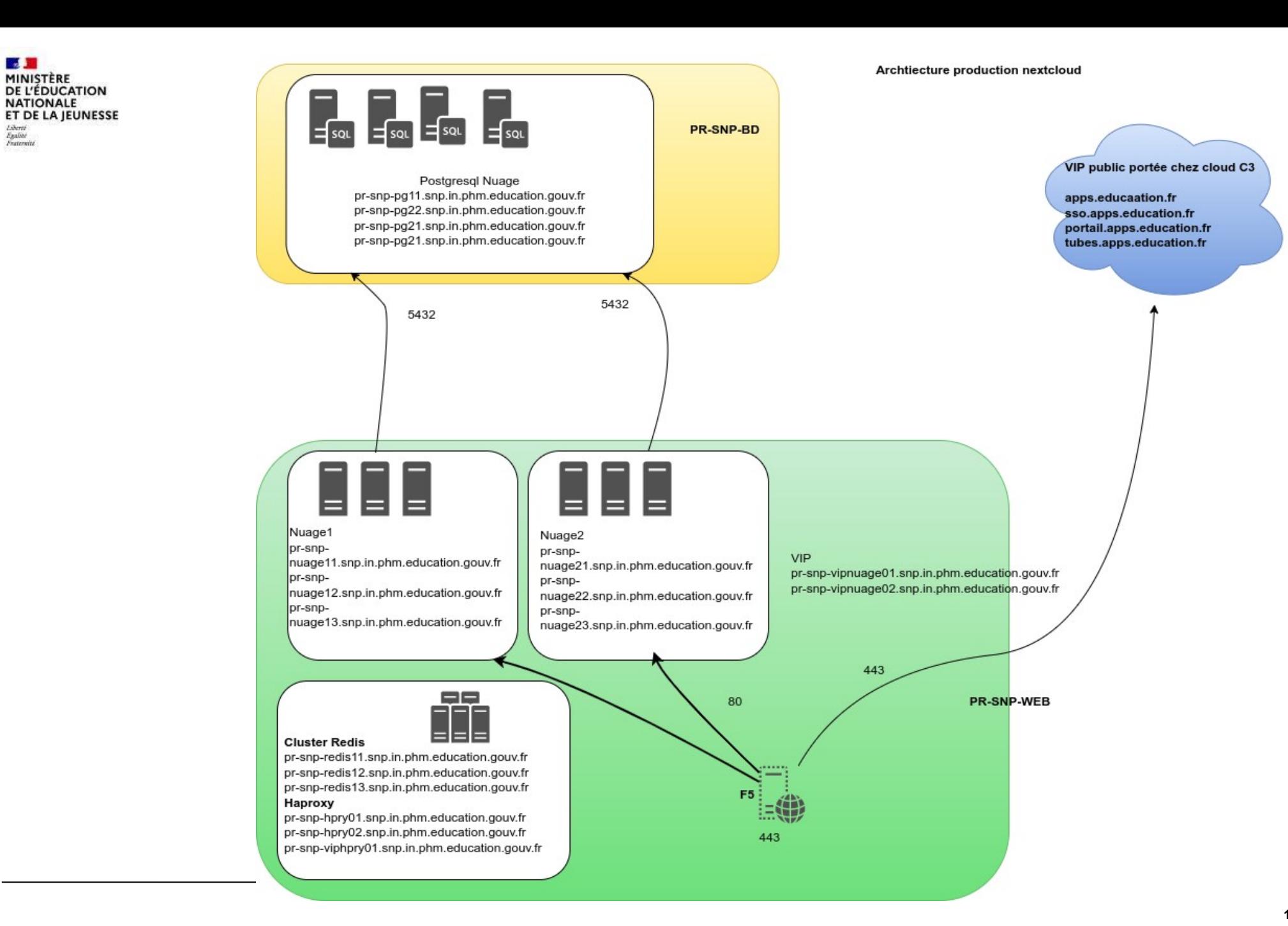

 $\mathcal{A}$ 

Liberté<br>Egalité<br>Fraternité

**MINISTÈRE<br>DE L'ÉDUCATION** 

**NATIONALE** 

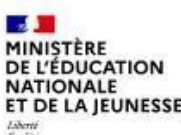

#### De l'ouverture à maintenant

- **Mai 2022 → Juin 2023**
	- **Ouverture du service**
	- **100 000 agents ont crées/activés leurs comptes**
	- **150 To de stockage objet utilisés.**
	- **Début 2023, bascule sur le Cluster Collabora-Online**
		- **Édition de documents par 1 à 3 utilisateurs simultanés**
		- **500 documents édités en simultané**
		- **30 000 documents édités par jour**
	- **Intégration de BigBlueButton**
		- **Frontal qui permet de préparer sa salle à l'avance (téléversement des documents)**
		- **BBB qui peut parcourir le Nextcloud**

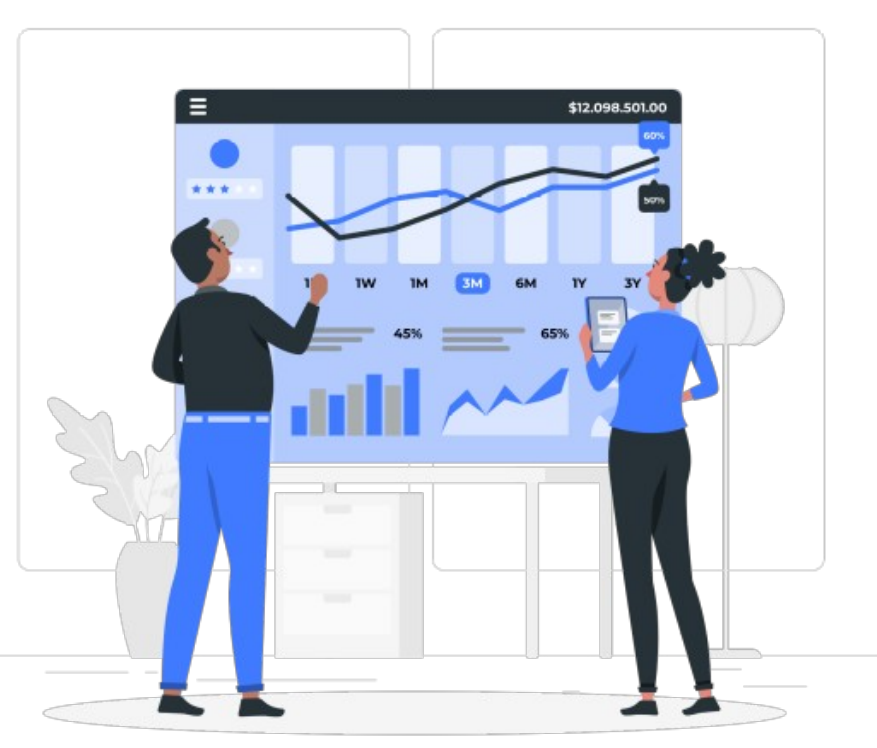

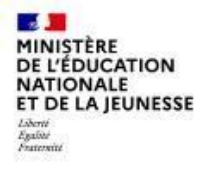

#### Liaison Nextcloud  $\leftrightarrow$  BigBlueButton

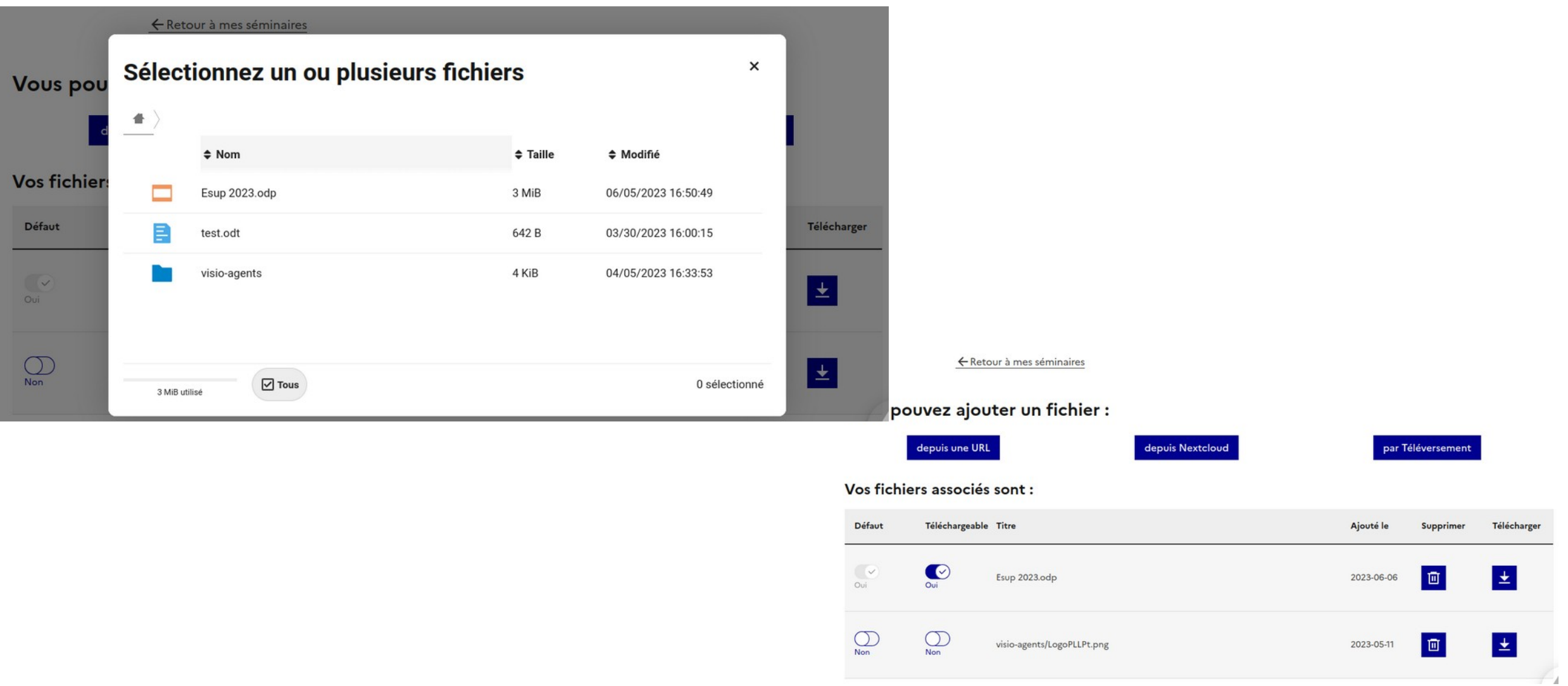

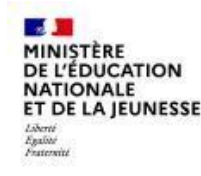

#### Liaison Nextcloud ↔ Nextcloud avec LookUpServer

Lors d'un partage de documents ou de dossier la recherche s'effectue via l'API LookUpServer qui recherche a travers tout les Nextcloud fédérés

L'API renvoi les données suivantes :

- Nom
- Prénom
- Courriel
- NcLocator

Coté Nextcloud il faut le paramétrer dans le config.php

'lookup\_server' => 'https://VotreLookUpServer', 'gs.federation' => 'global', 'gs.enabled' => true,

### Le code d'un LookUpServer

<https://gitlab.mim-libre.fr/alphabet/lookup-server>

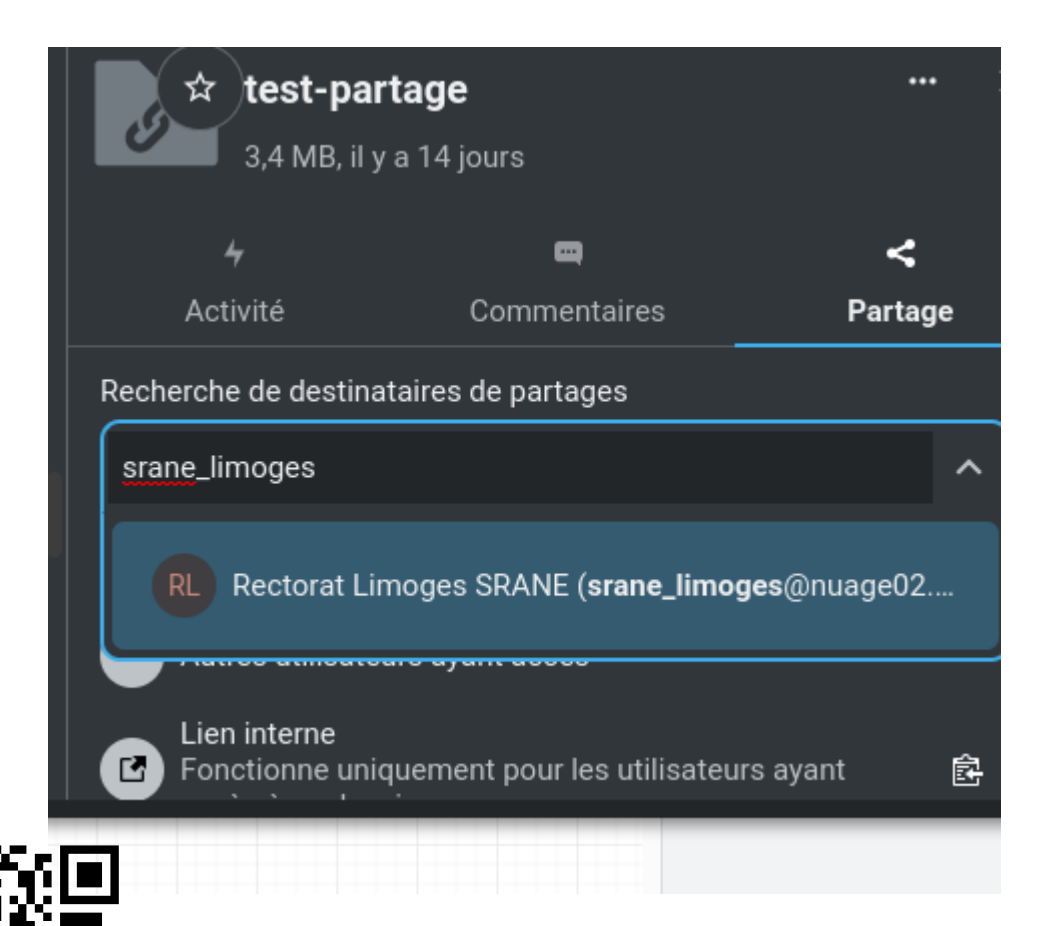

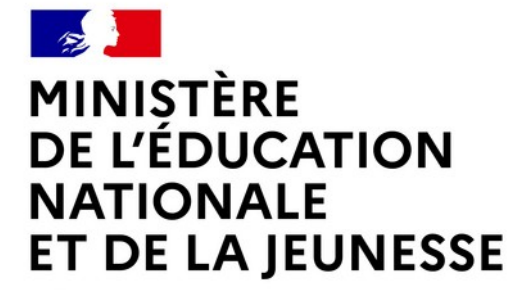

Liberté Égalité Fraternité

 $\mathbf{I}$ 

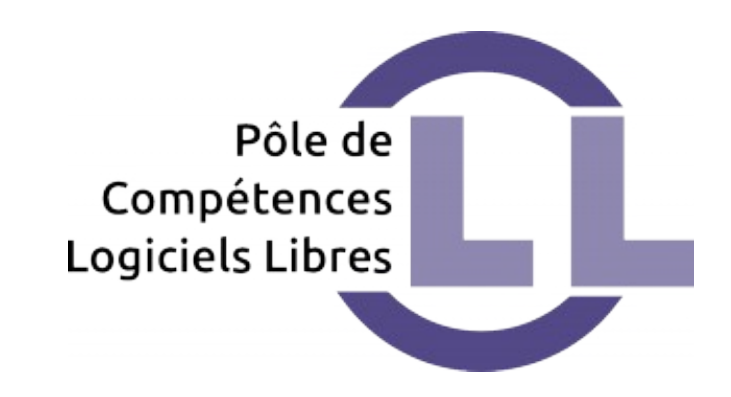

#### **PÔLE DE COMPÉTENCE NATIONALE LOGICIELS LIBRES & SERVICES NUMÉRIQUES PARTAGES**

*LE PORTAIL APPS LE LOOKUP-SERVER*

#### **A** apps.education.fr

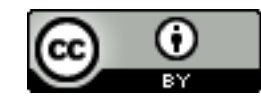

 $\sim$ **MINISTÈRE DE L'ÉDUCATION NATIONALE** ET DE LA JEUNESSE Liberté Égalité Fraternite

### Eole 3 : Votre plateforme collaborative

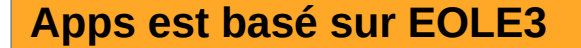

EOLE3 est utilise des recettes de déploiement HELM :

- gestionnaire de packages pour Kubernetes
- Fonctionne sur des K8S de fournisseur Cloud ou en local dans votre centre de données

Les détails sur : https://wiki.eole.education/fr/tools

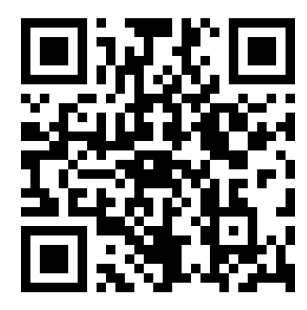

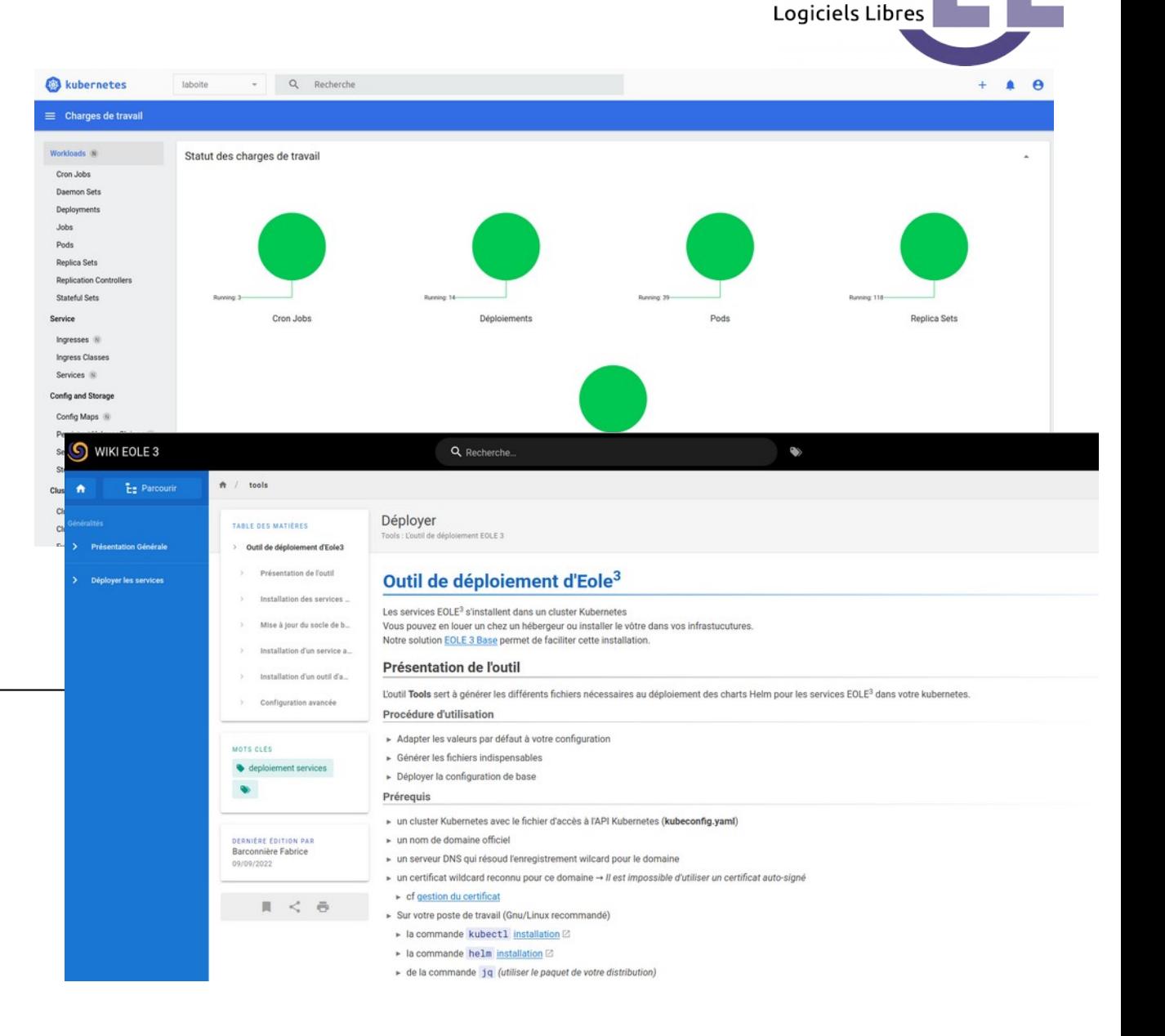

Pôle de

Compétences

### Autour d'EOLE3 – Un écosystème

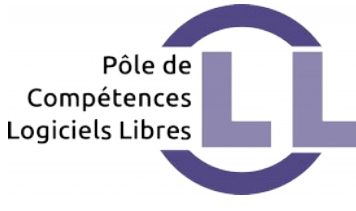

#### **Le Pôle de Compétence Logiciels Libres:**

#### ▻ **Déploiement de Apps**

• Un portail

MINISTÈRE

**NATIONALE** ET DE LA JEUNESSE

ÉDUCATION

- Des services intégrés (blog, bio, agenda...)
- Des services tiers pilotés (Pod,CodiMd, Nextcloud…)
- ▻ **Intégration des logiciels** 
	- Par la construction de conteneurs
	- Packaging Helm

#### **Mise en production APPS**

- des clusters Kubernetes (Prod & PréProd)
- **Cluster MongoDB**
- Cluster PostgreSql
- Keycloak (SSO)
- Déploie et Administre les services dans K8S
	- Le portail et les services
		- **LookUpServer**
	- CodiMD

### **A** apps education fr

*Des services en lignes proposés à tous les personnels administratifs et enseignants de l'Éducation Nationale.*

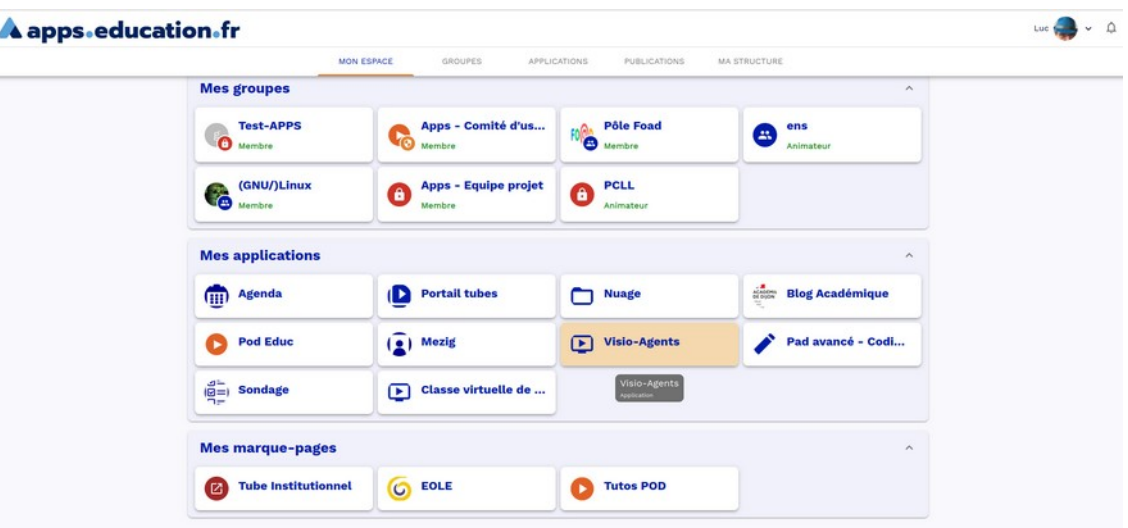

https://portail.apps.education.fr

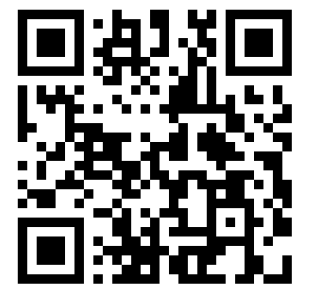

**Septiment** MINISTÈRE DE L'ÉDUCATION **NATIONALE** ET DE LA JEUNESSE Liberté Égalité<br>Fraternit

#### **Réalisés par le pôle pour EOLE3 sous licence libre**

- La Boite (Collaboration DINUM)
	- Portail d'applications
	- Utilisateurs
	- Groupes
	- Structures
- Blog
- Agenda
- Sondage
- Biographie
- **Frontal et Annuaire pour Nextcloud**
	- **LookUpServer**
- Intégration SSO des services

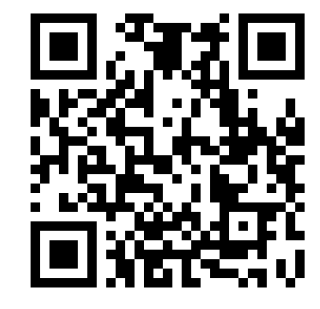

Les dépôts https://gitlab.mim-libre.fr/alphabet

. 16:00 Socie 2 -· 17:00 Test agen

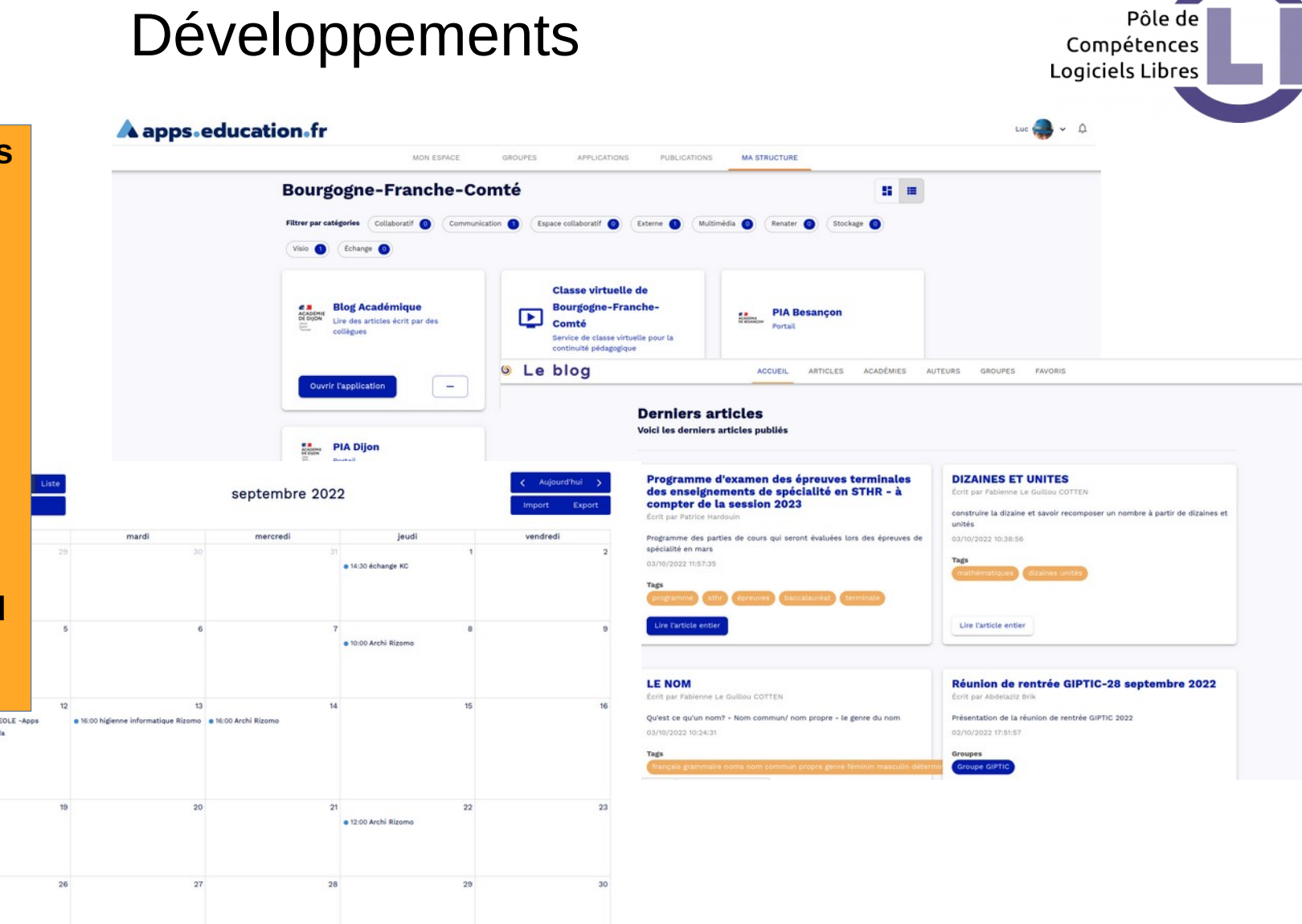

 $\bullet$ 

 $\mathcal{A}$ **MINISTÈRE<br>DE L'ÉDUCATION<br>NATIONALE<br>ET DE LA JEUNESSE** Liberté<br>Egalité<br>Fratersété

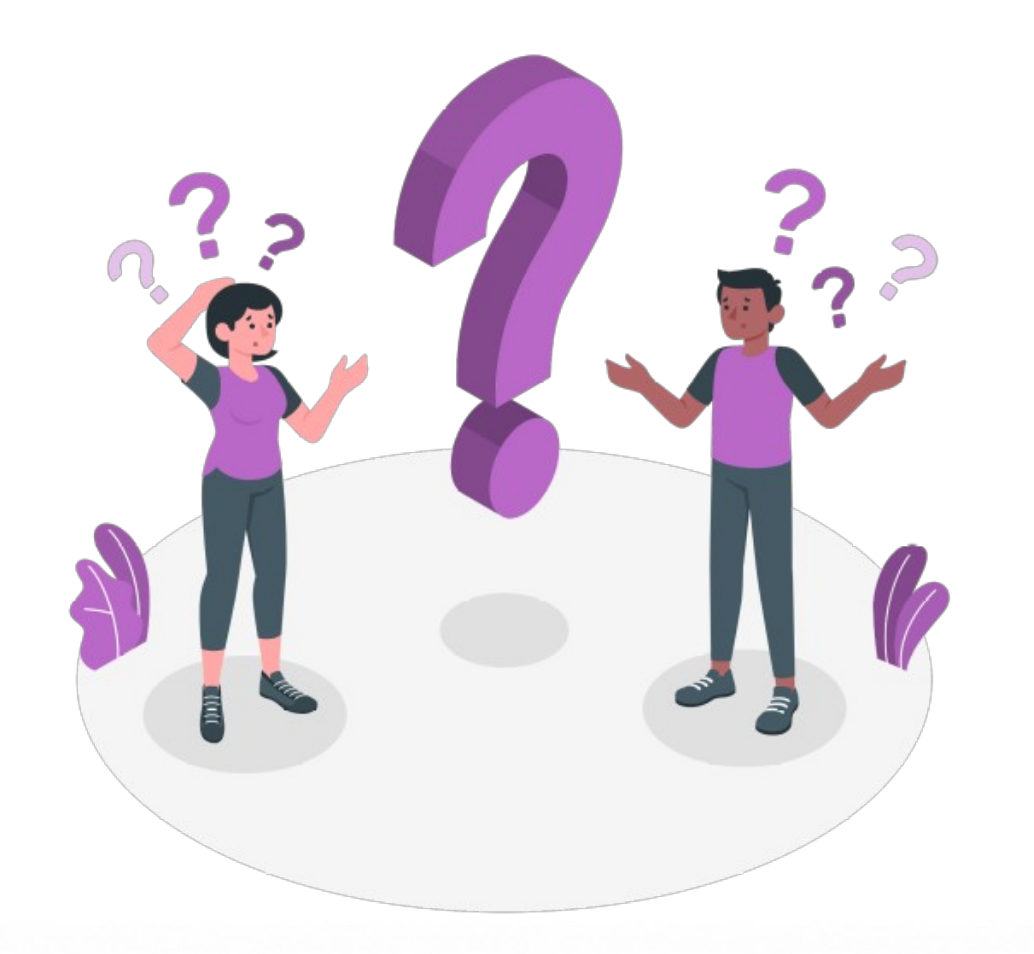

# **Aapps.education.fr**